## Gelişim Planı

Gelişim Planı ile, kişinin hedeflere ulaşabilmesi için edinmesi gereken yetkinlikleri geliştirebileceği faaliyetler (eğitim ya da başka bir faaliyet) ve bunların ne zaman yapılacağı belirlenir. Gelişim planı kariyer planı tanım penceresinden kaydedilir.

Kariyer Planı tanım penceresinden kaydedilen Gelişim Planı alanları ve içerdiği bilgiler şunlardır:

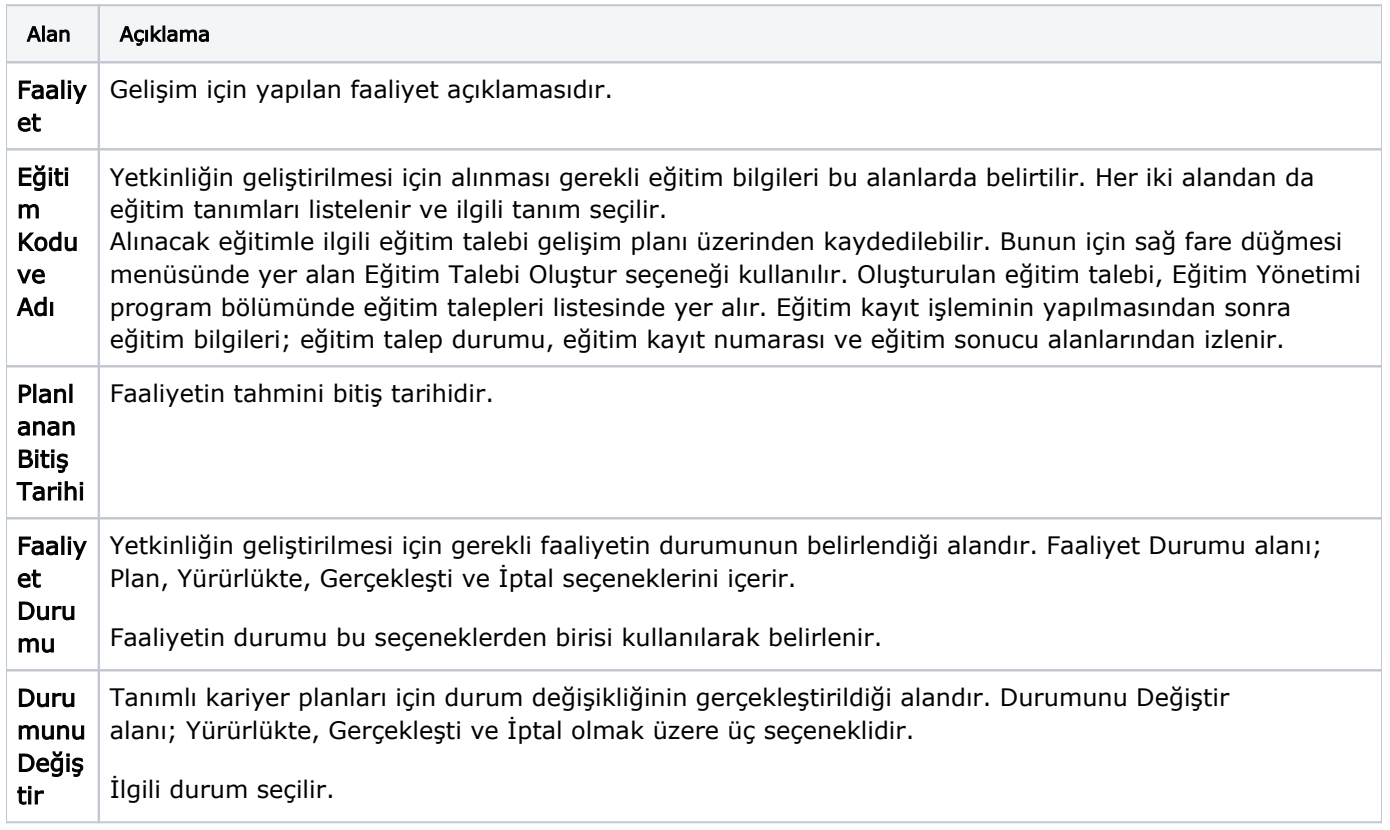